Subject: Re: Resource issues Posted by [Paparaciz](https://new-forum.openvz.org/index.php?t=usrinfo&id=3819) on Mon, 19 Dec 2011 08:29:20 GMT [View Forum Message](https://new-forum.openvz.org/index.php?t=rview&th=10312&goto=44639#msg_44639) <> [Reply to Message](https://new-forum.openvz.org/index.php?t=post&reply_to=44639)

for memory settings please read this article: http://wiki.openvz.org/Vswap

on rhel6 based kernel you set memory limit with physpages parameter

take a look to ve-vswap-\*.conf-sample config files

about cpu

You have set some with cpulimit and maybe other cpu related parameters if you want set it to unlimited set --cpulimit 0

if you have more questions please paste CT config file

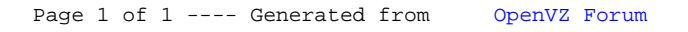